Revista Ciencia y Tecnología (2023) 16(1) p 12 - 23 ISSN 1390-4051; e-ISSN 1390-4043

# **Dinámica de la frontera agrícola del sistema de cuencas hidrográficas del zapotal mediante herramientas de teledetección**

**Dynamics of the agricultural frontier of the zapotal hydrographic basin system using remote sensing tools**

Yoansy García Ortega<sup>1,2</sup> , Danilo Valdez Rivera<sup>2</sup> , Daniel Mancero Castillo<sup>1,2</sup>

*1 Instituto de Investigación Ing. Jacobo Bucaram Ortiz, Ph.D, 2 Facultad de Ciencias Agrarias, Universidad Agraria del Ecuador. Autor de correspondencia: [yogarcia@uagraria.edu.ec](mailto:yogarcia@uagraria.edu.ec)*

> Recibido: 03/03/2022. Aceptado: 29/05/2023 Publicado el 30 de junio de 2023

### **Resumen**

La deforestación es uno de los problemas más críticos que enfrenta la humanidad. Ecuador es uno de los países latinoamericanos con mayor tasa de tala de bosques en comparación con su tamaño, debido principalmente al aumento de la superficie agrícola. Este trabajo tuvo como objetivo determinar la dinámica y cambios ocurridos en la frontera agrícola en los últimos 30 años en las cuencas hidrográficas pertenecientes al Zapotal utilizando herramientas de teledetección. Las imágenes fueron obtenidas de los satélites Sentinel 2 y Landsat desde 1990 hasta 2020. Se utilizó el software libre QGIS para analizar, clasificar y procesar las imágenes satelitales; a través de una matriz de confusión y el índice de kappa se evaluó la precisión. Se obtuvieron y procesaron imágenes satelitales de alta calidad y resolución correspondientes al periodo de 1990 a 2020. El Índice de Vegetación de Diferencia Normalizada (NDVI) permitió conocer la dinámica de la conformación de la vegetación del período estudiado y, en consecuencia, los usos del suelo en función de la cobertura vegetal. La dinámica de la frontera agrícola, determinada mediante las herramientas de teledetección utilizadas en este estudio, evidencia una disminución de aproximadamente un 15%. La metodología utilizada en este estudio demostró ser efectiva y económica para conocer la dinámica de la frontera agrícola, lo que proporciona una herramienta eficaz para monitorear, planificar y ejecutar diversos proyectos de ordenamiento territorial y desarrollo local.

**Palabras clave:** sistema información geográfica, agricultura, uso de suelo

### **Abstract**

**D**eforestation is one of the most critical problems facing humanity. Ecuador is one of the Latin American countries with the highest rate of forest clearing compared to its size, mainly due to the increase in agricultural area. The objective of this work was to determine the dynamics and changes that have occurred in the agricultural frontier in the last 30 years in the hydrographic basins belonging to the Zapotal using remote sensing tools. The images were obtained from the Sentinel 2 and Landsat satellites from 1990 to 2020. The free QGIS software was obtained to analyze, classify and process the satellite images; Through a confusion matrix and the kappa index, precision was evaluated. High-quality satellite images and resolutions corresponding to the period from 1990 to 2020 will be needed and processed. The Normalized Difference Vegetation Index (NDVI) allowed us to know the dynamics of the vegetation conformation of the studied period and, consequently, the uses of the soil depending on the vegetation cover. The dynamics of the agricultural frontier, determined through the remote sensing tools used in this study, shows a decrease of approximately 15%. The methodology used in this study will prove to be effective and economical to understand the dynamics of the agricultural frontier, which provides an effective tool to monitor, plan, and execute various territorial planning and local development projects.

**Keywords:** geographic information system, agriculture, land use

### **Introducción**

Los bosques son conocidos por ser importantes para el secuestro de dióxido de carbono atmosférico (CO2). Ellos juegan un papel vital en almacenamiento de carbono atmosférico (emisiones tanto naturales como antropogénicas) y así ayudan en la mitigación del cambio climático (Cooray *et al.* 2021).

En los últimos años la deforestación y el incremento del área dedicada a la agricultura han visto un incremento significativo. En 2019 se consideró a Ecuador como el país con la mayor tasa de deforestación de Latinoamérica en comparación con su tamaño, incluso comparado con Brasil (Se estima que se talan 70000 ha/año a nivel nacional, la mayoría para uso en actividades agropecuarias). La falta de información y de control es uno de los principales problemas que tiene el país, se estima, según datos de la Secretaría Nacional de Planificación y Desarrollo (Semplades, 2013), que el 95 % de los suelos de la costa ecuatoriana ha sido talados para actividades agropecuarias y, hasta en esa fecha, se registraba un incremento del 5% anual de la frontera agrícola.

La situación ha empeorado con la construcción del Transvase Chongón San Vicente, donde la actividad agrícola ha tenido un despegar vertiginoso ya que la disponibilidad de agua permite sembrar cultivos que antes no se podían.

Junto a ello, el incremento de la plusvalía de esas tierras, y la alta demanda; ha provocado que se talen extensiones considerables de bosque sin un estudio ambiental y agropecuario que avalen estas decisiones.

En Brasil Lopes *et al.* (2020) usaron una técnica de teledetección para conocer la dinámica de la frontera agrícola del periodo de 1985-2017. Esta metodología - según la conclusión de estos autores- fue "eficiente, ágil, imparcial y precisa", ya que permitió conocer la dinámica del uso de suelo a nivel municipal de un estado. Se pudo apreciar en esa investigación un incremento intenso de las áreas dedicadas a pastos, cultivos anuales y caña de azúcar, lo que lo convierte en un agroecosistema frágil. Una de las causas identificadas en el estudio de esta situación es por malas políticas públicas en el control de la producción agrícola.

En este sentido, diversas investigaciones han demostrado la efectividad del uso de las imágenes satelitales para detectar los cambios de la vegetación en series temporales de tiempo. Liu *et al.* (2019) se refieren a las imágenes tipo radar de apertura sintética (SAR) como una de las más promisorias para este tipo de estudios, ya que su calidad no se ve afectada por las condiciones climáticas; también describen su uso en tres categorías principales: identificación de cultivos y estadísticas del área de plantación de cultivos, extracción de parámetros de tierras de cultivo, y estimación de rendimiento de cultivos.

Los estudios sobre los procesos de cambio en la cobertura y usos del suelo se encuentran en el centro de la atención de la investigación ambiental actual. La mayor parte de los

cambios ocurridos en los ecosistemas terrestres se deben a: a) conversión de la cobertura del terreno, b) degradación del terreno y c) intensificación en el uso del terreno. Estos procesos, usualmente englobados en lo que se conoce como deforestación o degradación forestal, se asocian a impactos ecológicos importantes en prácticamente todas las escalas (López-Pérez *et al.,* 2015).

Las premisas básicas para usar datos de percepción remota para la detección de cambios es que los cambios en los objetos de interés se traducirán en cambios en los valores de reflectancia, y estos cambios dependerán también de factores como la humedad, las condiciones atmosféricas, la iluminación y en el ángulo de inclinación solar. El efecto de algunos de estos factores puede ser minimizado seleccionando las imágenes adecuadas. Por ejemplo, el uso de imágenes de la misma época reduce las diferencias en el ángulo de iluminación y además elimina las diferencias estacionales en áreas con vegetación (Panuju *et al.,* 2020)

Debido a lo anterior, surge la necesidad de evaluar si con técnicas de teledetección se puede detectar el incremento de la frontera agrícola de los últimos 30 años en las cuencas hidrográficas pertenecientes a Zapotal.

### **Materiales y métodos**

### **Obtención de la información de teledetección**

La información se obtuvo a partir de las imágenes satelitales provenientes de los satélites Landsat-8 OLI, Landsat-7 ETM + y Landsat-5 TM para la evaluación de los cambios de uso de la tierra en la región de las cuencas del Zapotal, las mismas se obtuvieron desde la página oficial, la USGS Earth Explorer (en el sitio web oficial earthexplorer. usgs.gov).

Las imágenes satelitales cumplieron con el requisito de tener menos del 10% de nubosidad para incrementar la exactitud de la clasificación supervisada.

### **Pre-Procesamiento**

El preprocesamiento de datos de imágenes es la rama del procesamiento de imágenes digitales. Es una técnica que mejora imágenes recibidas de sensores de cámara colocados en satélites, sondas espaciales y aviones, o imágenes tomadas en condiciones normales para diversas aplicaciones (Panuju *et al.,* 2020). En este estudio, el pre-procesamiento se realizó utilizando la Corrección geométrica y Corrección atmosférica mediante el uso del complemento Semi-Automatic Classification Plugin (SCP) (Congedo, 2021) de QGIS v3.26.2 (QGIS Development Team, 2022).

La corrección geométrica es un método esencial para el pre-procesamiento de las imágenes satelitales cuyo objetivo es eliminar la distorsión geométrica (Dr.S.Santhosh & M.Renuka, 2011). La corrección atmosférica es un método que permite reducir la reducir la perturbación atmosférica. El objetivo de la

corrección atmosférica es recuperar la reflectancia de la superficie de las imágenes de satélite eliminando los efectos atmosféricos (Cui *et al.* 2014).

#### **Sistema de clasificación de imágenes satelitales**

En este estudio, se utilizó el modelo para la clasificación y evaluación de cambios en el uso del suelo propuesto por Kumar *et al.* (2020). El cual consiste en que las imágenes de satélite pueden examinarse con el fin de obtener la información deseada mediante los métodos de clasificación de imágenes (Karakus *et al.,* 2015). Las características de uso de suelo / cobertura vegetal se extrajeron de datos de los satélites Landsat multiespectrales - temporales utilizando una clasificación supervisada basada en píxeles (MLC). La técnica MLC se aplicó para clasificar las imágenes satelitales preprocesadas en este estudio, para ello se usó el complemento Semi-Automatic Classification Plugin (SCP) de QGIS v3.26.2.

Estudios anteriores (Hegazy & Kaloop, 2015; Rawat et al., 2013) muestran que la mayoría de los investigadores utilizan el método MLC para píxeles.

La clasificación y evaluación de la detección de cambios del uso del suelo es más preciso cuando se usan datos de imágenes satelitales multiespectrales. La cantidad de cambio en el uso de la tierra se calculó mediante las siguientes ecuaciones (Islam *et al.* 2018).

$$
C=(Y-X)*100)/X
$$

 $(C= \%$  de Cambio, X= Valor base del año, Y= Valor nuevo del año)

$$
Tasa de Cambio = \frac{(Fy - ly)}{Nv}
$$

(Fy= valor del año final, Iy= valor el año inicial, Ny= número de años)

El MLC es un método de clasificación basado en píxeles y capaz de detectar cambios en los usos del suelo y cobertura vegetal utilizando datos de imágenes multitemporales y multiespectrales con la máxima precisión. En la evaluación de precisión, los datos primarios (levantamiento de campo, mapa topográfico y datos auxiliares) son útiles para la identificación y clasificación de objetos en el área de estudio. La matriz de confusión es un método de clasificación posterior y se utilizó para el análisis de precisión de imágenes clasificadas multitemporales. El análisis de precisión de clasificación se llevó a cabo a través de la referencia de imágenes clasificadas del periodo de estudio y datos precedentes de fuentes verificadas. En la clasificación MLC, a menudo numerosos píxeles permanecen mal clasificados debido a la distribución irregular de las imágenes. La precisión de la clasificación debe completarse con datos reales sobre el terreno o mediante un estudio de campo.

### **Evaluación de la precisión**

El método de las matrices de confusión es el enfoque más significativo utilizado en la evaluación de la precisión ya que reduce el error de la imagen clasificada causado por la similitud de la respuesta espectral de las clases distribuidas. En la matriz de confusión, la fila representa la categoría de la imagen clasificada y la columna representa la categoría reconocida por la evaluación de referencia.

La matriz diagonal representa la consistencia "desdehasta" de la categoría de la clasificación y los valores de referencia. Las líneas no diagonales indican inconsistencias en la categoría "desde-hasta", lo que indica errores aún presentes entre la clasificación y los datos de referencia (errores de omisión y comisión).

La precisión de la clasificación completa se calculó mediante el método de matriz de confusión, se distribuyó la suma de las entradas que constituyen la diagonal principal por el No total de píxeles examinados (Kaur *et al.,* 2017). Esto se realizó con el programa SAGA GIS 7.8.2. (Conrad *et al.,* 2015); los datos referenciales o de control se tomaron de mapas temáticos interactivos alojados en el sitio web [http://](http://suia.ambiente.gob.ec/) [suia.ambiente.gob.ec/](http://suia.ambiente.gob.ec/).

### **Resultados**

Obtención de la información de los últimos 30 años mediante herramientas de teledetección

Se lograron obtener las imágenes con los requisitos descritos en la metodología (nubosidad menor del 10% y que el rango de fechas coincidiera con la etapa final de la época lluviosa de la costa (febrero a mayo)). Las imágenes con su respectiva identificación se muestran en la Tabla 1. Debido a que el área es muy grande se tuvieron que usar dos cuadrantes el 011061 y el 011062, los cuales fueron unidos posteriormente para conformar la imagen que se iba a procesar.

A posteriori las imágenes fueron corregidas, y se obtuvo cada cuadrante por cada una de las imágenes satelitales; esto permitió realizar el proceso posterior de unir dos imágenes de tipo ráster.

En la Figura 1. se muestran las diferentes imágenes corregidas correspondientes al año 2019; en este caso se presentan las principales bandas que conforman la imagen, ello permitió realizar una clasificación de imágenes con mayor precisión.

Como se mencionó anteriormente, se tuvieron que utilizar dos cuadrantes; en la Figura 2 se observan las imágenes del cuadrante 011062 y las imágenes ya corregidas, las cuales fueron usadas en el proceso de clasificación de imágenes y en el proceso del cálculo del NDVI, se usaron las bandas del rojo e infrarrojo cercano (banda 3 y banda 4 respectivamente).

| Fecha de la imagen    | Código de referencia de la imagen        |
|-----------------------|------------------------------------------|
| 26 de abril de 2019   | LC08 L2SP 011061 20190426 20200829 02 T1 |
| 26 de abril de 2019   | LC08 L2SP 011062 20190426 20200829 02 T1 |
| 8 de mayo de 2003     | LE07 L2SP 011061 20030508 20200915 02 T1 |
| 8 de mayo de 2003     | LE07 L2SP 011062 20030508 20200915 02 T1 |
| 19 de abril de 1999   | LT05 L2SP 011061 19990419 20200908 02 T1 |
| 19 de abril de 1999   | LT05 L2SP 011062 19990419 20200908 02 T1 |
| 21 de febrero de 1990 | LT05 L2SP 011061 19900221 20200916 02 T1 |
| 21 de febrero de 1990 | LT05 L2SP 011062 19900221 20200916 02 T1 |

**Tabla 1. Resumen de las imágenes satelitales descargadas**

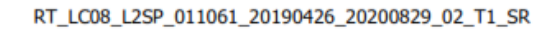

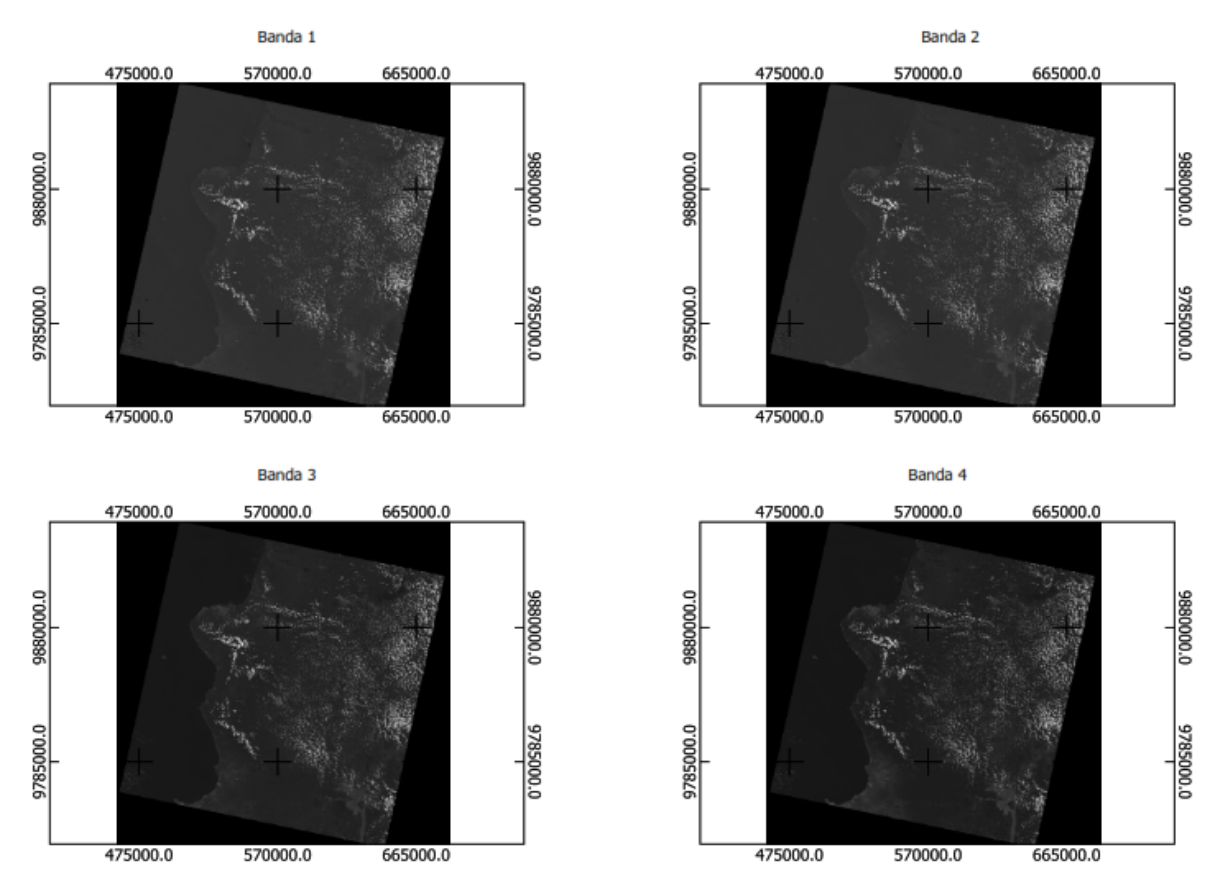

**Figura 1. Juego de bandas del cuadrante 011061 de la imagen del 26 de abril de 2019**

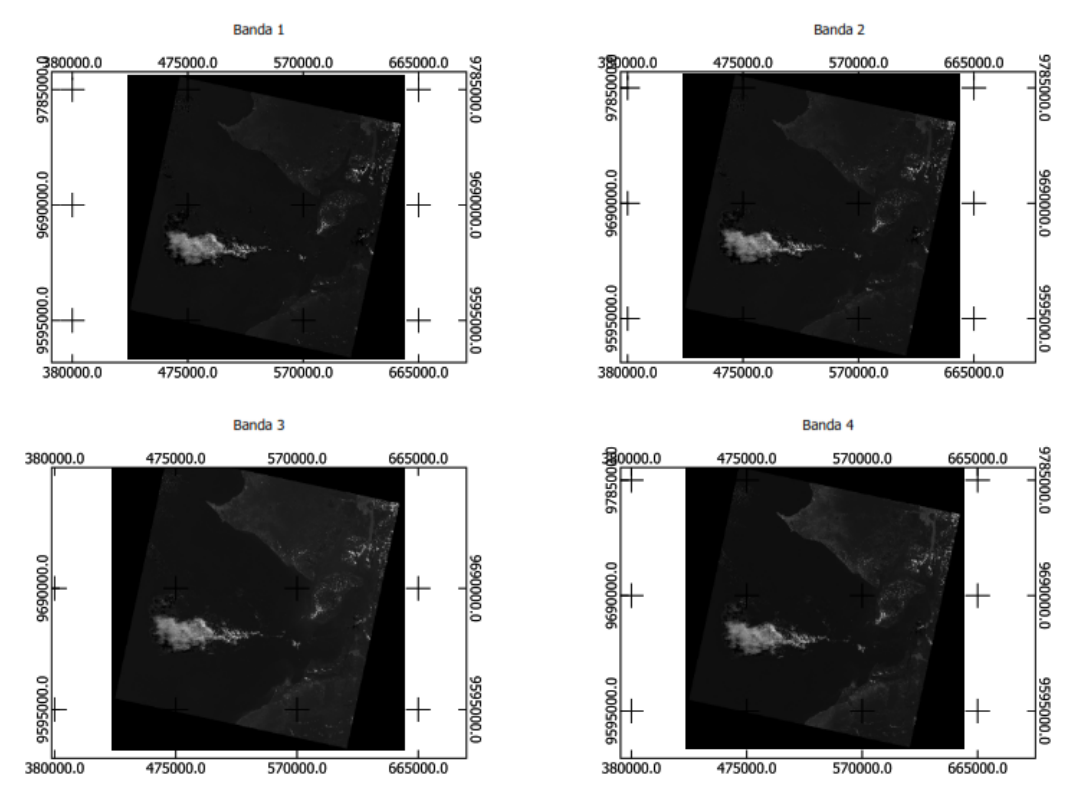

RT\_LC08\_L2SP\_011062\_20190426\_20200829\_02\_T1\_SR

**Figura 2. Juego de bandas del cuadrante 011062 de la imagen del 26 de abril de 2019**

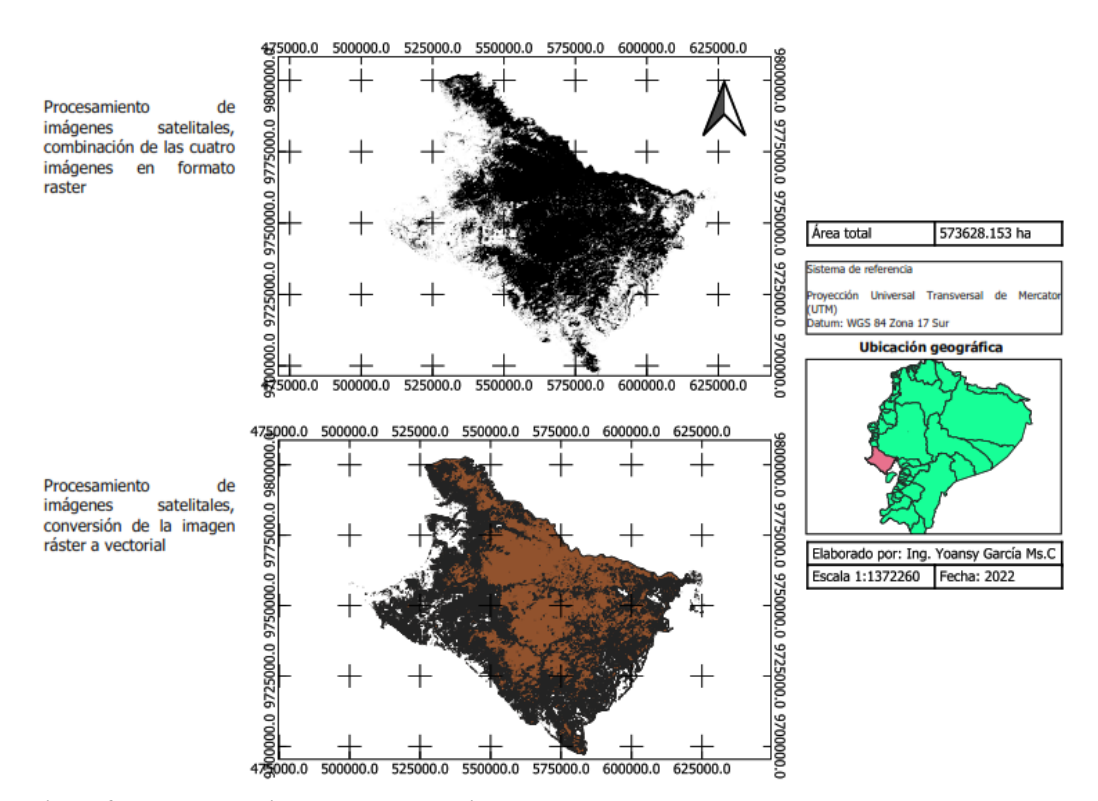

**Figura 3. Mapas posteriores a su procesamiento**

Posteriormente, se unieron los cuadrantes de las imágenes satelitales para cada banda, el conjunto de todas las bandas se utilizó para realizar la clasificación de las imágenes, donde se usaron dos clases. La clase 1 corresponde a los pixeles de la imagen ráster que contiene la firma espectral de la vegetación, la clase 2 corresponde a los pixeles que no contenían vegetación. Esto se hizo con la finalidad de detectar cual fue la dinámica de la vegetación en el periodo analizado.

Por otro lado, con las bandas correspondientes al rojo e infrarrojo cercano (estas bandas son diferentes para cada tipo de satélite), se realizó el proceso del NDVI, cabe mencionar que posteriormente a ese paso se realizó la extracción mediante capa, la reclasificación de imágenes y la conversión de ráster a vectorial; además, se calculó el área mediante la utilización de las bases de datos en SQL.

En la Figura 3 se muestra un ejemplo de los mapas que fueron obtenidos en el proceso de reclasificación de imágenes. Se observa el mapa en formato ráster y su posterior conversión a vectorial.

## **Identificación del uso de los suelos de las zonas de estudio en el periodo de tiempo asignado**

La identificación de los usos de suelo se realizó mediante la conformación de los índices de NDVI, para ello se usó la escala propuesta por López-Pérez *et al.* (2015) y Merg et al. (2011) la cual se detalla en la Figura 4.

En el mapa de NDVI del año 1990 (Figura 5) se procesaron 573617.16 ha de un total de 573628.15 ha lo que representa el 99.99%. La distribución del NDVI estuvo conformada por: vegetación alta 8.31 %, mediana el 44.31%, vegetación ligera

el 24.95%, sin vegetación 20.54%, y nubes y agua el 2.45%. En la Figura 6 se evidencia un análisis del NDVI del año 1990 más detallado donde se aprecia que la vegetación más alta fue de 1.08%.

En el siguiente mapa de NDVI del año 1999 (Figura 7) se procesaron 573601.05 ha de un total de 573628.15 ha lo que representa el 99.99%. La distribución del NDVI estuvo conformada por: vegetación alta 48.55 %, mediana el 38.03%, vegetación ligera el 5.68%, sin vegetación 5.07%, y nubes y agua el 2.37%. En la Figura 8 se evidencia un análisis del NDVI del año 1999 más detallado donde se aprecia que la vegetación más alta fue de 26.48%.

En el siguiente mapa de NDVI del año 2003 (Figura 9) se procesaron 573624.99 ha de un total de 573628.15 ha lo que representa el 99.99%. La distribución del NDVI estuvo conformada por: vegetación alta 14.33 %, mediana el 48.97%, vegetación ligera el 23.66%, sin vegetación 9.86%, y nubes y agua el 3.18%.

En la Figura 10 se evidencia un análisis del NDVI más detallado del año 2003 donde se aprecia que la vegetación más alta fue de 2.84%.

En el mapa de NDVI del año 2019 (Figura 11) se procesaron 573606.63 ha de un total de 573628.15 ha, lo que representa el 99.99%. La distribución del NDVI estuvo conformada por: vegetación alta 30.40%, mediana el 41.37%, vegetación ligera el 19.44%, sin vegetación 5.07%, y nubes y agua el 3.71%.En la Figura 12 se evidencia un análisis del NDVI más detallado del año 2019 donde se aprecia que la vegetación más alta fue de 2.84%.

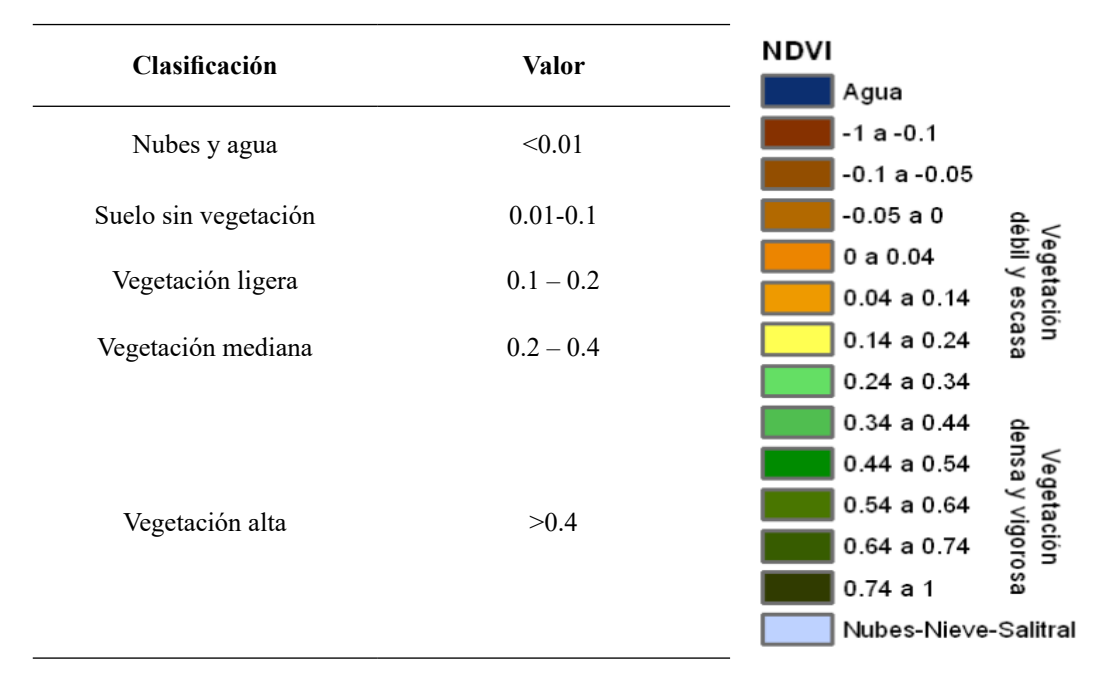

**Figura 4. Escalas de NDVI propuestas por López-Pérez et al. (2015) y Merg et al. (2011)**

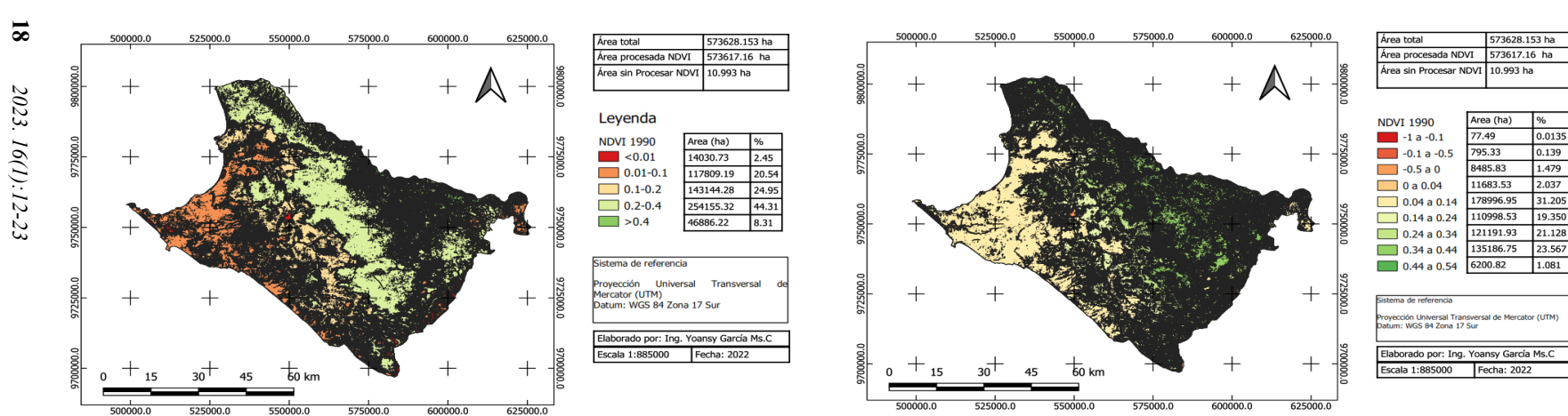

573628.153 ha

 $\sqrt{96}$ 

2.37

5.07

5.68

38.03

48.55

573601.050 ha

27.103 ha

Area (ha)

15317.01

29063.79

32594.31

218139.48

278486.46

Transversa

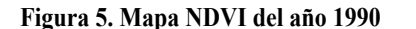

550000.0

 $\overline{60}$  km

550000

575000.0

575000.0

600000.0

 $\frac{1}{600000.0}$ 

625000.0

 $\frac{1}{625000.0}$ 

Área total

Leyenda

**NDVI 1999** 

 $\sim$  <0.01

 $\Box$  0.01-0.1

 $\Box$  0.1-0.2

 $\Box$  0.2-0.4

 $\Box$  >0.4

ección

**Universal** lercator (UTM)<br>lercator (UTM)<br>latum: WGS 84 Zona 17 Sur

Elaborado por: Ing. Yoansy García Ms.C cala 1:885000 Fecha: 2022

.<br>Área procesada NDVI

ea sin Procesar NDVT

525000.0

500000.0

15

525000.

500000.0

**Figura 5. Mapa NDVI del año 1990 Figura 6. Mapa NDVI detallado del año 1990**

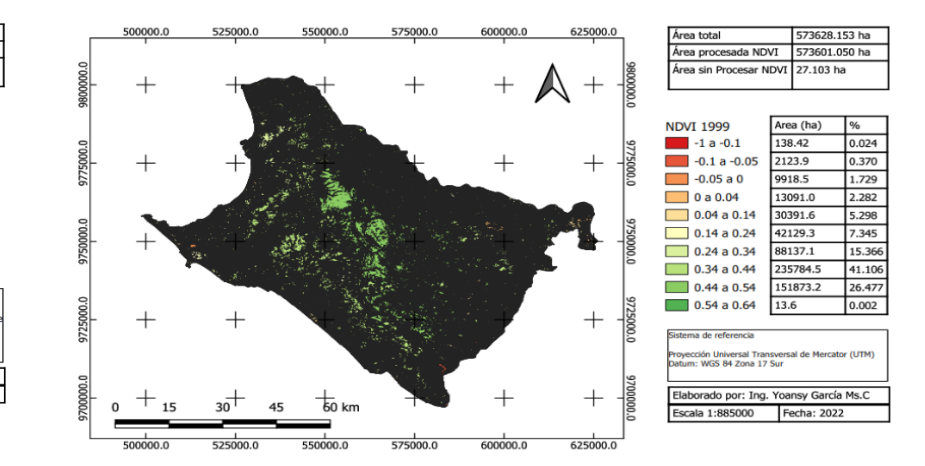

**Figura 7. Mapa NDVI del año 1999 Figura 8. Mapa NDVI detallado del año 1999**

573628.153 ha

0.0135

 $0.139$ 

1.479

 $2.037$ 

31.205

19.350

 $1.081$ 

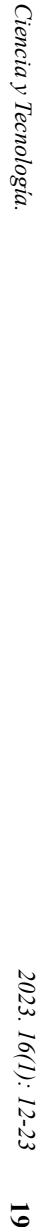

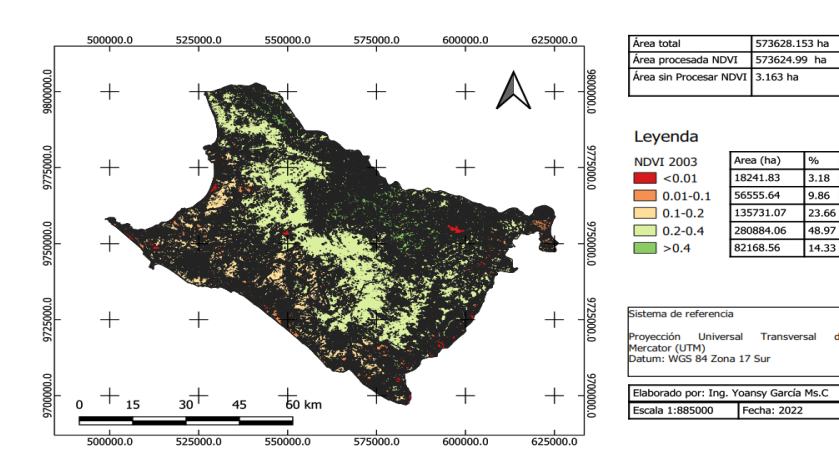

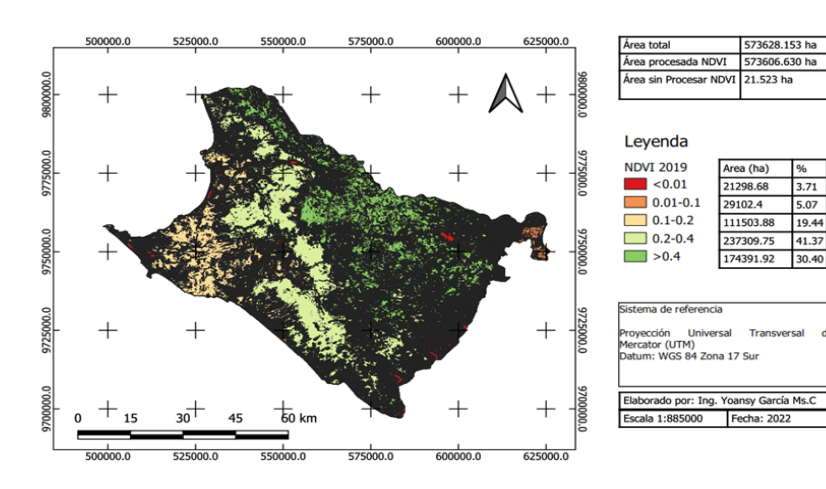

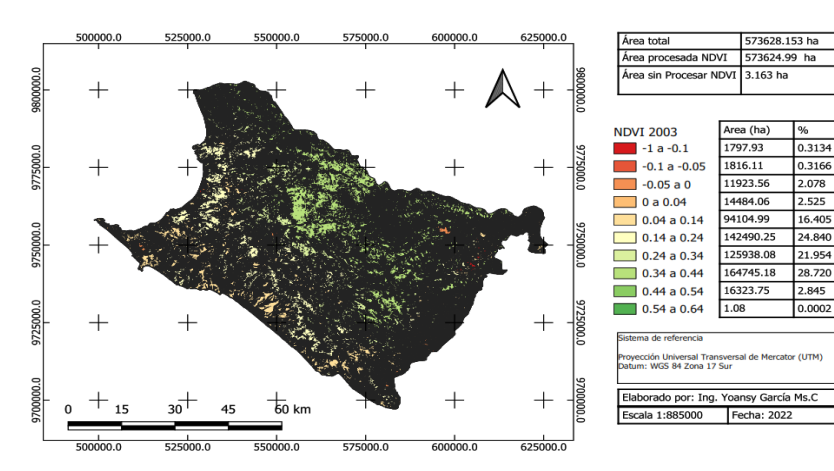

**Figura 9. Mapa NDVI del año 2003 Figura 10. Mapa NDVI detallado del año 2003**

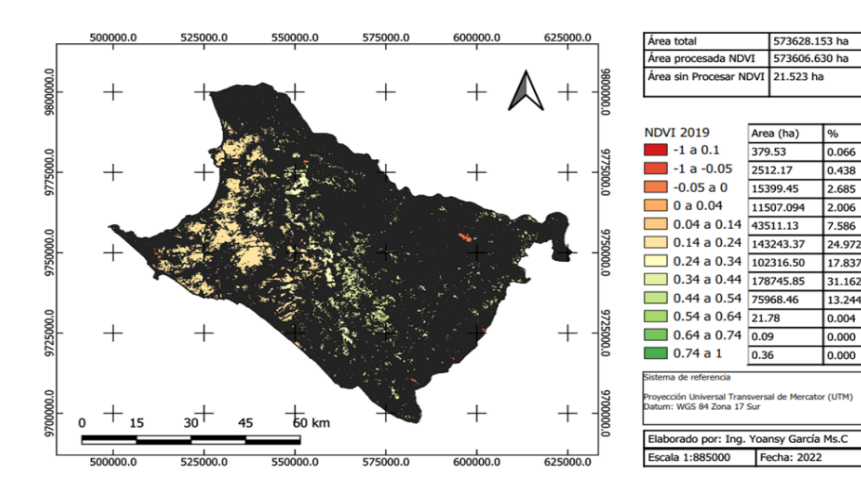

**Figura 11. Mapa NDVI del año 2019 Figura 12. Mapa NDVI detallado del año 2003**

*2023. 16(1): 12-23* 

2023. 16(1): 12-23

En la Tabla 2. se resume la dinámica de los tipos de vegetación en el periodo evaluado, en cuanto a la vegetación alta se denota que el año 1999 tuvo el mayor valor; sin embargo, en el año 2003 hubo una disminución circunstancial y un aumento significativo en el año 2019.

Por contraparte, al analizar la dinámica de la vegetación mediana se denota una tendencia homogénea. El año 2003 destaca con el mayor valor y algo similar con la vegetación ligera, por lo que puede considerarse que hubo un cambio de vegetación, y el año 2003 es el año de transición hacía un incremento de la explotación agrícola. Lo anterior se puede visualizar en la Figura 13.

Los valores de precisión (Tabla 3.) fueron aceptables para las diferentes clases; las clases 1 (Nubes y agua), y la 5 (Vegetación Alta) fueron los más elevados; sin embargo, la clase 2 (Suelo sin vegetación) presentó los resultados más bajos; el índice de Kappa estuvo en un rango de débil a moderado y la precisión total fue del 62%. La clase 2 influyó sobre la disminución de la precisión; esto indica que se debe tener en cuenta la época del año para la realización de estos estudios, debido a que la cobertura del suelo es modificada de manera significativa por las condiciones climáticas.

| 1990  | 1999  | 2003  | 2019  |  |
|-------|-------|-------|-------|--|
| 2.45  | 2.67  | 3.18  | 3.71  |  |
| 20.54 | 5.07  | 9.86  | 5.07  |  |
| 24.95 | 5.68  | 23.66 | 19.44 |  |
| 44.31 | 38.03 | 48.97 | 41.37 |  |
| 8.17  | 48.55 | 14.33 | 30.40 |  |
|       |       |       |       |  |

**Tabla 2. Usos de suelo por año (%)**

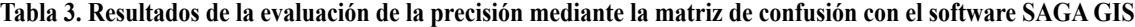

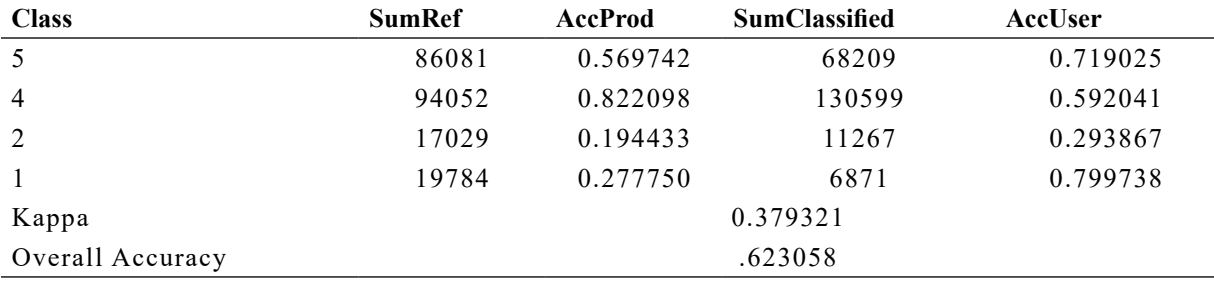

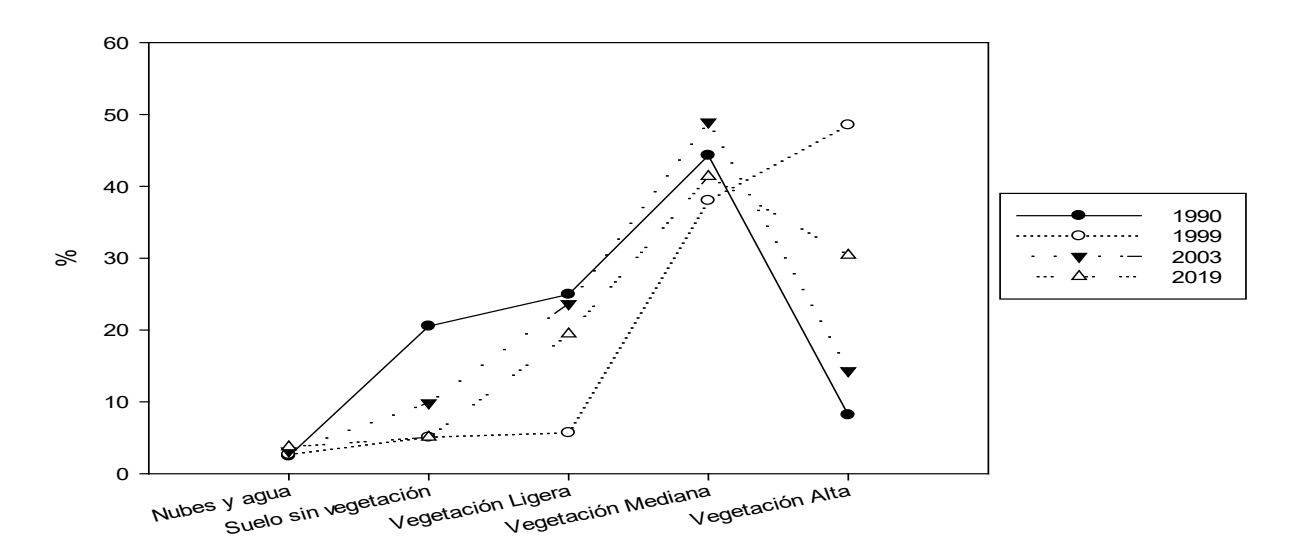

**Figura 13. Gráfico de tendencia de la vegetación en el periodo evaluado**

# **Discusión**

La disponibilidad de imágenes satelitales de acceso libre junto con un análisis en un Sistema de Información Geográfica - constituye una herramienta eficaz para detectar cambios en la vegetación; además, representan una ventaja respecto a los métodos tradicionales o de campo - los cuales - son muy costosos y requieren mucho tiempo (Li *et al.,* 2020). En el presente estudio se lograron obtener imágenes satelitales con la calidad y resolución adecuada. Esto permitió las correcciones y procesamientos requeridos para este tipo de investigaciones. Lo anterior, concuerda con estudios realizados por Almeida de Souza et al. (2020), donde usaron imágenes satelitales para conocer la dinámica del desbroce de sabana y la degradación del suelo en la región de MATOPIBA, una de las fronteras agrícolas más recientes de Brasil.

Un factor crítico para este tipo de estudios es identificar el tipo de vegetación; para superar esta problemática se usaron las escalas de NDVI mencionadas anteriormente (Figura 4.). Con esta escala se asoció el tamaño de la vegetación con el tipo de vegetación. La vegetación alta se asoció a Bosques, la mediana a Vegetación Arbustiva y la vegetación ligera con Tierras Agropecuarias, el resto de las clases se mantuvo igual. En este sentido, (Pang *et al.,* 2017) usaron el NDVI para identificar la variación de la vegetación producto al cambio climático en la Meseta tibetana del año 1982 al 2012; en esta investigación se realizó la clasificación de los valores de NDVI de las especies vegetales mediante una reclasificación supervisada sobre un mapa de vegetación de China.

La clase nubes y agua presentó una media de 3.00% y un C.V de 18.72%, suelo sin vegetación una media de 10.14% y un C.V de 71.98 % (la mayor parte de la variabilidad se refleja en el año 1990). En la Vegetación Ligera la media fue de 18.43% y C.V de 47.86% (el año 1999 influyó de manera significativa en el error). La Vegetación Mediana arrojó una media de 43.17% y C.V de 10.75% (el comportamiento de esta clase fue homogéneo); y la Vegetación Alta obtuvo una media de 25.36% y C.V de 71.27 % (en esta clase no hubo una tendencia consistente).

La variabilidad, antes descrita, se puede explicar por la influencia del cambio climático y las precipitaciones ocurridas en cada año. Para ello, se utilizaron las precipitaciones comprendidas en los meses lluviosos de la costa ecuatoriana (noviembre a mayo). Se tomaron datos de las estaciones meteorológicas M175 y M152 del INAMHI (Instituto Nacional de Meteorología e Hidrología), y se correlacionaron con los valores provenientes del sitio de la NASA, Prediction of Worldwide Energy Resources (https://power.larc.nasa.gov/ data-access-viewer/), el error fue menor al 5%. Al tener un error muy bajo, se usó este sitio para obtener la precipitación promedio por cada año; se tomaron tres puntos representativos del área de estudio por cada año, y se promedió la precipitación.

La precipitación promedio en el año 1990 fue de 197.28 mm, en 1999 fue de 699.76 mm, en 2003 fue de 354.18 mm y en 2019 fue de 464 mm. Estos datos reflejan con claridad el comportamiento de la vegetación. El año 1990 fue muy seco y es por lo que la Vegetación Alta tiene un valor muy bajo, y el suelo sin vegetación presentó valores elevados.

En el año 1999 las precipitaciones fueron extremas debido a la influencia de la corriente del niño en el año 1997- 1998, ya que los sistemas hidrográficos, y las cuencas que corresponden a la provincia de Santa Elena, fueron afectados con anomalías en la precipitación por inundaciones y crecidas de ríos (Memoria, 1999; Serrano Vincenti *et al.,* 2016).

Debido a estos factores climáticos, no se consideraron los años 1990 y 1999 para el cálculo de la dinámica de la frontera agrícola. La suma de todos los tipos de vegetación del año 2003 fue de 86.96%, y del año 2019 fue de 91.21%. La vegetación Alta (la que se relaciona con los bosques) presenta un aumento, lo que indica que existe una tendencia a la disminución de la deforestación. Lo anterior coincide con las investigaciones realizadas por Sierra (2013), donde evidencia que existe una disminución de la deforestación en 59.12% en el periodo de 1990 a 2008, y esta tendencia se mantendría – pero en una proporción del 1% - en los siguientes 10 años. Este autor manifiesta que el incremento de la deforestación en la costa ecuatoriana ocurre cerca y dentro de áreas agropecuarias existentes, por lo que no existe una amenaza preocupante.

Aunque, la ejecución del Proyecto Integral para el desarrollo agrícola, ambiental y social de forma sostenible en el Ecuador (PYDAASSE), el cual fue aprobado y ejecutado por el gobierno del Ecuador en el año 2009 (Drouet-Candel et al., 2021); contribuyó a que exista un auge del desarrollo agrícola en cuanto a la producción del cultivo de banano, pitahaya, aguacate, mango, maíz y otros cultivos, y que exista a un incremento acelerado de la frontera agrícola de la provincia de Santa Elena y parte del Guayas.

La vegetación alta (Clase 5) tuvo una alta precisión (71 %), lo que coincide con los reportes de Najafi *et al.* (2019) para estudios similares. La diferencia entre los años 2019 y 2003 fue de aproximadamente 15%, entonces se puede inferir que la disminución de la deforestación es del 15 % y, por ende, existe una contracción de la frontera agrícola.

### **Conclusiones**

Se lograron obtener y procesar imágenes satelitales de alta calidad y resolución correspondientes a los últimos 30 años mediante herramientas de teledetección con una precisión aceptable. La herramienta de NDVI permitió conocer la dinámica de la conformación de la vegetación del periodo estudiado y por consiguiente los usos de suelo basados en la cobertura vegetal. La dinámica de la frontera agrícola, determinada mediante las herramientas de teledetección utilizadas en este estudio, evidencia una disminución de aproximadamente un 15%.

## **Referencias bibliográficas**

- Almeida de Souza, A., Galvão, L. S., Korting, T. S., & Prieto, J. D. (2020). Dynamics of savanna clearing and land degradation in the newest agricultural frontier in Brazil. *GIScience & Remote Sensing*, *57*(7), 965-984. https:// doi.org/10.1080/15481603.2020.1835080
- Congedo, L. (2021). Semi-Automatic Classification Plugin: A Python tool for the download and processing of remote sensing images in QGIS. *Journal of Open Source Software*, *6*(64), 3172. https://doi.org/10.21105/ joss.03172
- Conrad, O., Bechtel, B., Bock, M., Dietrich, H., Fischer, E., Gerlitz, L., Wehberg, J., Wichmann, V., & Böhner, J. (2015). System for Automated Geoscientific Analyses (SAGA) v. 2.1.4. *Geoscientific Model Development*, *8*(7), 1991-2007. https://doi.org/10.5194/gmd-8-1991-2015
- Cui, L., Li, G., Ren, H., He, L., Liao, H., Ouyang, N., & Zhang, Y. (2014). Assessment of atmospheric correction methods for historical Landsat TM images in the coastal zone: A case study in Jiangsu, China. *European Journal of Remote Sensing*, *47*(1), 701-716. https://doi.org/10.5721/ EuJRS20144740
- Drouet-Candel, A. E., Pérez-Castro, T., Cruz-La Paz, O. V., Drouet-Candel, A. E., Pérez-Castro, T., & Cruz-La Paz, O. V. (2021). Los sistemas de producción agrícola de las parroquias del norte de la provincia Santa Elena, Ecuador. *Cultivos Tropicales*, *42*(4). http://scielo. sld.cu/scielo.php?script=sci\_abstract&pid=S0258- 59362021000400002&lng=es&nrm=iso&tlng=es
- Dr.S.Santhosh, B., & M.Renuka, D. (2011). Geometric Correction in Recent High Resolution Satellite Imagery: A Case Study in Coimbatore, Tamil Nadu. *International Journal of Computer Applications*, *14*(1), 32-37.
- Hegazy, I. R., & Kaloop, M. R. (2015). Monitoring urban growth and land use change detection with GIS and remote sensing techniques in Daqahlia governorate Egypt. *International Journal of Sustainable Built Environment*, *4*(1), 117-124. https://doi.org/10.1016/j. ijsbe.2015.02.005
- Islam, K., Jashimuddin, M., Nath, B., & Nath, T. K. (2018). Land use classification and change detection by using multi-temporal remotely sensed imagery: The case of Chunati wildlife sanctuary, Bangladesh. *The Egyptian Journal of Remote Sensing and Space Science*, *21*(1), 37- 47. https://doi.org/10.1016/j.ejrs.2016.12.005
- Karakus, C. B., Cerit, O., & Kavak, K. S. (2015). Determination of Land Use/Cover Changes and Land Use Potentials of Sivas City and its Surroundings Using Geographical Information Systems (GIS) and Remote Sensing (RS). *Procedia Earth and Planetary Science*, *15*, 454-461. https://doi.org/10.1016/j.proeps.2015.08.040
- Kaur, I., Kaur, P., & Verma, A. (2017). Natural Terrain Feature Identification using Integrated Approach of

Cuckoo Search and Intelligent Water Drops Algorithm. *International Journal of Computer Science and Information Security (IJCSIS)*, *15*(2), 17.

- Kumar, S., Shwetank, & Jain, K. (2020). A Multi-Temporal Landsat Data Analysis for Land-use/Land-cover Change in Haridwar Region using Remote Sensing Techniques. *Procedia Computer Science*, *171*, 1184-1193. https://doi. org/10.1016/j.procs.2020.04.127
- Li, J., Pei, Y., Zhao, S., Xiao, R., Sang, X., & Zhang, C. (2020). A Review of Remote Sensing for Environmental Monitoring in China. *Remote Sensing*, *12*(7), Article 7. https://doi.org/10.3390/rs12071130
- Liu, C., Chen, Z., Shao, Y., Chen, J., Hasi, T., & Pan, H. (2019). Research advances of SAR remote sensing for agriculture applications: A review. *Journal of Integrative Agriculture*, *18*(3), 506-525. https://doi.org/10.1016/ S2095-3119(18)62016-7
- Cooray, P.L.I.G.M., Kodikara, K.A.S., Kumara, M.P., Jayasinghe, U.I., Madarasinghe, S.K., Dahdouh-Guebas, F., Gorman, D., Huxham, M., Jayatissa, L.P., 2021. Climate and intertidal zonation drive variability in the carbon stocks of Sri Lankan mangrove forests. Geoderma 389, 114929. [http://dx.doi.org/10.1016/j.](http://dx.doi.org/10.1016/j.geoderma.2021.114929) [geoderma.2021.114929.](http://dx.doi.org/10.1016/j.geoderma.2021.114929)
- Lopes, V. C., Parente, L. L., Baumann, L. R. F., Miziara, F., & Ferreira, L. G. (2020). Land-use dynamics in a Brazilian agricultural frontier region, 1985-2017. *Land Use Policy*, *97*, 104740. https://doi.org/10.1016/j. landusepol.2020.104740
- López-Pérez, A., Martínez-Menes, M. R., & Fernández-Reynoso, D. S. (2015). Priorización de áreas de intervención mediante análisis morfométrico e índice de vegetación. *Tecnología y ciencias del agua*, *6*(1), 121- 137.
- Memoria, R. Y. S. (1999). *El fenómeno de El Niño 1997— 1998. Memoria, retos y soluciones: Vol. Volumen IV: Ecuador*. Corporación Andina de Fomento. https:// scioteca.caf.com/bitstream/handle/123456789/675/ Las%20lecciones%20de%20El%20Ni%C3%B1o.%20 Ecuador.pdf?sequence=1&isAllowed=y
- Merg, C., Petri, D., Bodoira, F., Nini, M., Díez, M. J. F., Schmindt, F., Montalva, R., Guzmán, L., Rodríguez, K., Blanco, F., & Selzer, F. (2011). Mapas digitales regionales de lluvias, índice estandarizado de precipitación e índice verde. *Pilquen - Sección Agronomía*, *11*, 5.
- Najafi, P., Navid, H., Feizizadeh, B., Eskandari, I., & Blaschke, T. (2019). Fuzzy Object-Based Image Analysis Methods Using Sentinel-2A and Landsat-8 Data to Map and Characterize Soil Surface Residue. *Remote Sensing*, *11*(21), Article 21. https://doi.org/10.3390/rs11212583
- Pang, G., Wang, X., & Yang, M. (2017). Using the NDVI to identify variations in, and responses of, vegetation to climate change on the Tibetan Plateau from 1982 to 2012. *Quaternary International*, *444*, 87-96. https://doi.

org/10.1016/j.quaint.2016.08.038

- Panuju, D. R., Paull, D. J., & Griffin, A. L. (2020). Change Detection Techniques Based on Multispectral Images for Investigating Land Cover Dynamics. *Remote Sensing*, *12*(11), Article 11. https://doi.org/10.3390/rs12111781
- QGIS Development Team. (2022). *QGIS Geographic Information System*. Open Source Geospatial Foundation. http://qgis.osgeo.org
- Rawat, J. S., Biswas, V., & Kumar, M. (2013). Changes in land use/cover using geospatial techniques: A case study of Ramnagar town area, district Nainital, Uttarakhand, India. *The Egyptian Journal of Remote Sensing and Space Science*, *16*(1), 111-117. https://doi.org/10.1016/j. ejrs.2013.04.002
- Semplades. (2013). *Plan Nacional del Buen Vivir* (Primera edición). https://siteal.iiep.unesco.org/sites/default/ files/sit\_accion\_files/plan-nacional-para-el-buenvivir-2013-2017.pdf
- Serrano Vincenti, S., Reisancho Puetate, A., Borbor-Córdova, M. J., & Stewart-Ibarra, A. M. (2016). Análisis de inundaciones costeras por precipitaciones intensas, cambio climático y fenómeno de El Niño. Caso de estudio: Machala. *La Granja*, *24*(2). https://doi.org/10.17163/lgr. n24.2016.04
- Sierra, R. (2013). *Patrones y factores de deforestación en el Ecuador continental, 1990-2010. Y un acercamiento a los próximos 10 años*. Conservación Internacional Ecuador y Forest Trends.

Copyright (2023) © Yoansy García Ortega, Danilo Valdez Rivera, Daniel Mancero Castillo.

Este texto está protegido bajo una licencia internacional [Creative Commons 4.0](https://creativecommons.org/licenses/by-nc-sa/4.0/legalcode). Usted es libre para compartir, copiar y redistribuir el material en cualquier medio o formato. También podrá adaptar: remezclar, transformar y construir sobre el material. [Ver resumen de la licencia](https://creativecommons.org/licenses/by-nc-sa/4.0/).

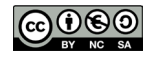